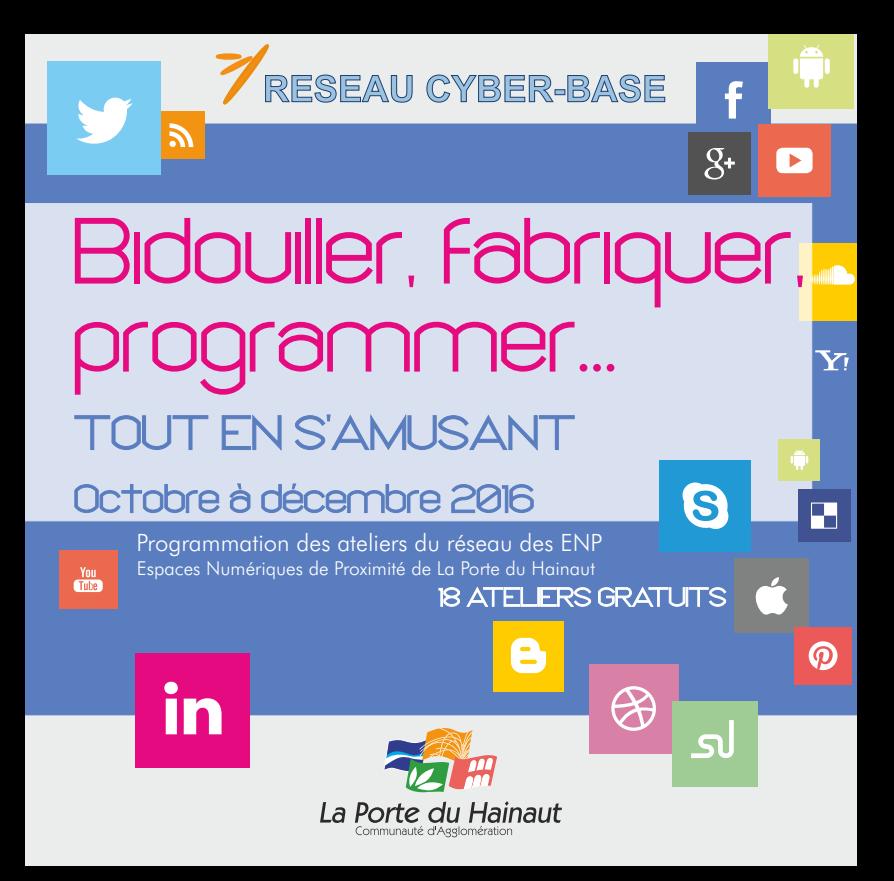

<span id="page-1-0"></span>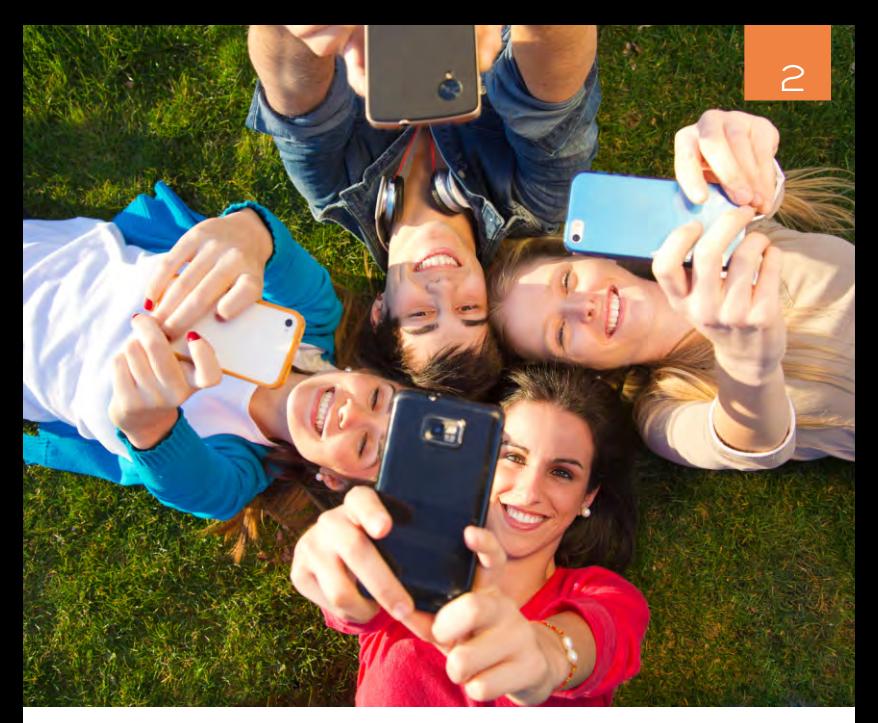

ANIMATIONS GRATUITES SUR INSCRIPTION AU 03.27.48.32.88 ou ateliers-enp@agglo-porteduhainaut.fr ADRESSES DES ENP : p.30 à 34.

# Découvrir, apprendre et faire 3

 Vous avez envie de vous initier à la modélisation et l'impression 3D d'un objet simple ?

 Vous souhaitez participer avec votre enfant à un atelier d'initiation à la programmation ?

 Vous avez envie de découvrir les bases de l'électronique et du prototypage Arduino ?...

DÉCOUVRIR, APPRENDRE et FAIRE, tel est le programme qui vous est proposé du 24 octobre au 30 décembre 2016 sur l'ensemble de notre réseau des Espaces Numériques de Proximité de La Porte du Hainaut !. Visiteurs de tous âges, écoliers ou étudiants, touristes de passage, artisans, commerçants, associations... familiers des outils numériques ou simples curieux, laissez-vous surprendre, au détour d'un de ces lieux de médiations numériques... venez découvrir les différents usages des applications Internet, téléphone mobile, imprimante 3D, composants électroniques à programmer (arduino, rasperry.bi…)...

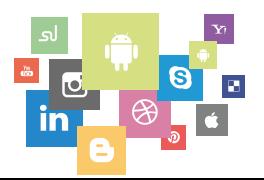

# **Sommare**

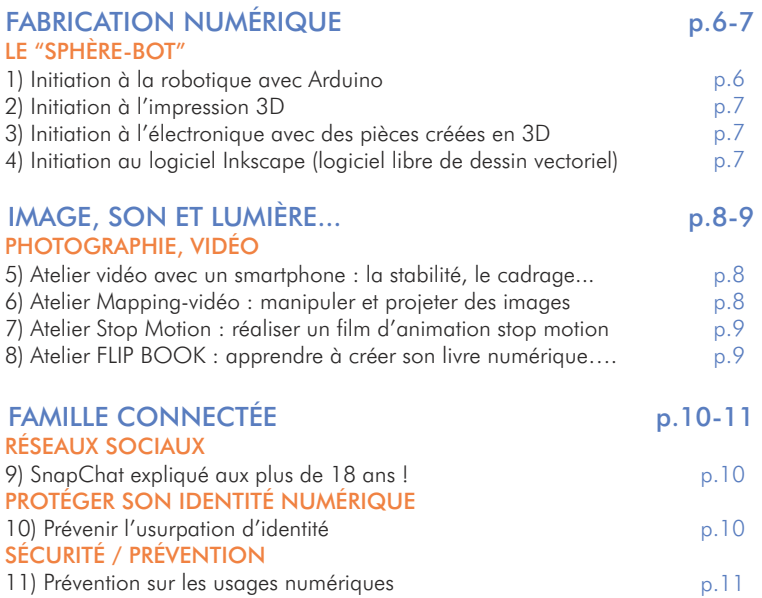

5

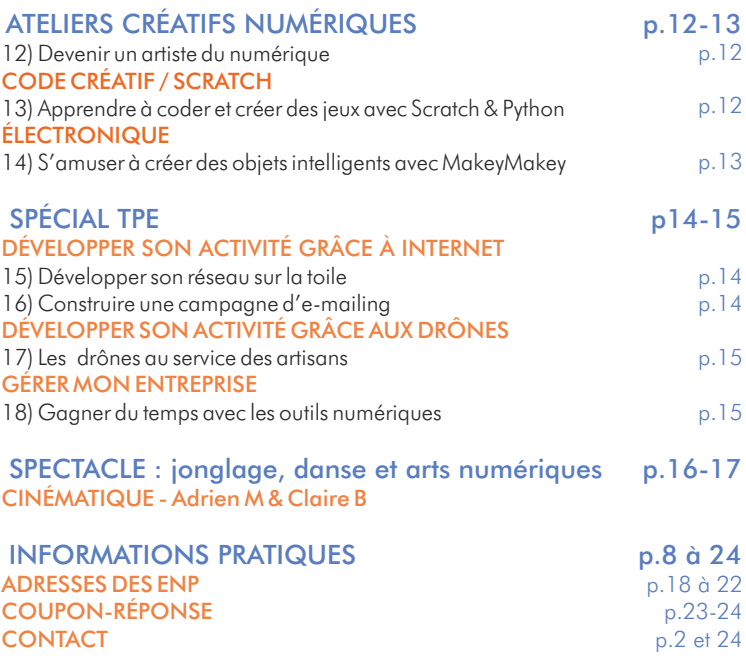

# <span id="page-5-0"></span>Fabrication numérique

## Le sphere-bot

Pour vos fêtes de fin d'année, venez créer votre "sphère-bot". En 4 séances, vous apprendrez à créer de toutes pièces une mini-imprimante 3D spécialement conçue pour personnaliser tous les objets de formes rondes. Pour Noël, votre sapin sera unique ! 4 SÉANCES<sub>!</sub>

CRÉER UNE MINI IMPRIMANTE 3D

6

*Ouvert à tous - À partir de 10 ans - Il est impératif de participer aux 4 séances.*

### À DENAIN - Maison de quartier Solange-Tonini

#### INITIATION À LA ROBOTIQUE 1

- Arduino Mercredi 30 novembre de 14h à 16h

#### INITIATION À LA 3D 2

ĭn

- Conception et impression des pièces en 3D et montage des pièces.

Mercredi 7 décembre de 14h à 16h

<span id="page-6-0"></span>3

## INITIATION À L'ÉLECTRONIQUE

- Assemblage de la partie électronique et robotique avec les pièces 3D Mercredi 14 décembre de 14h à 16h

INITIATION AU LOGICIEL INKSCAPE (Logiciel libre de dessin vectoriel) 4

- Prise en main de la "sphère-bot"

Mercredi 21 décembre de 14h à 16h

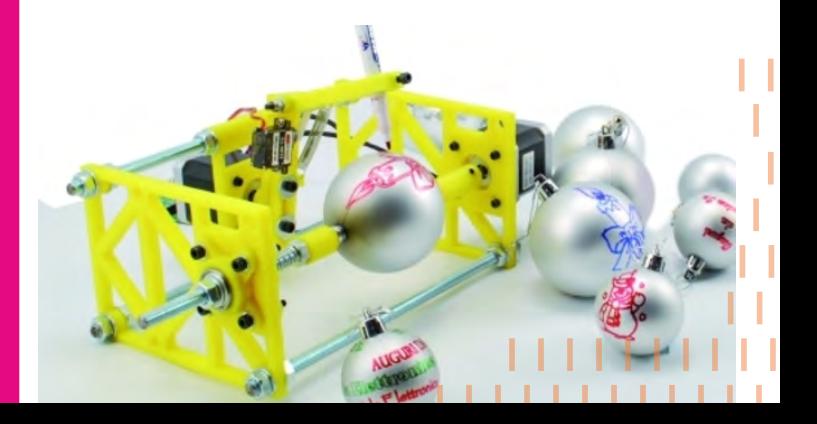

# <span id="page-7-0"></span>Image, son, lumière...

## ■ Photographie, vidéo

#### ATELIER VIDÉO (Venir avec son smartphone) 5

- "Silence, on tourne avec un smartphone" Comprendre le langage de l'image avec de précieux conseils sur : la stabilité des images, le cadrage, les valeurs de plans... . RAISMES - ENP École Joliot-Curie - Mercredi 26 octobre de 14h à 16h

8

### ATELIER MAPPING-VIDÉO

- Initiation au Mapping vidéo et au Vjing Manipuler en direct des images fixes ou animées (vjing) et les projeter sur une surface en relief (mapping) MASTAING - ENP École Jules-Ferry - Mercredi 9 novembre de 14h à 16h

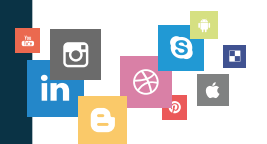

6

#### <span id="page-8-0"></span>7

8

### ATELIER STOP MOTION

- Réaliser son film d'animation stop motion Créer un film stop motion avec Minecraft : inventer son scénario, prendre des photos et ajouter des effets sonores. Réaliser son montage et partager son histoire avec ses amis ! BELLAING - ENP École du Centre - Samedi 19 novembre de

14h à 16h

### ATELIER FLIP BOOK

- Apprendre à créer ton livre numérique... ESCAUDAIN - ENP École Cachin - Samedi 25 novembre de 14h à 16h

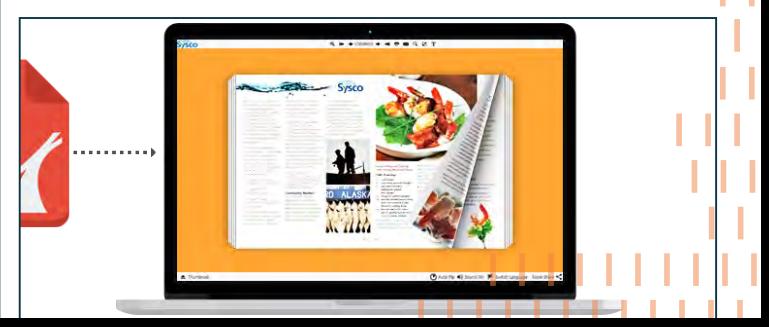

# <span id="page-9-0"></span>Famille connectée !

## Réseaux sociaux

SNAPCHAT EXPLIQUÉ AUX PLUS DE 18 ANS ! (conseils) ESCAUDAIN - ENP École CACHIN - Samedi 5 novembre de 10h à 12h 9

10

## Protéger son identité numérique

#### PRÉVENIR L'USURPATION D'IDENTITÉ 10

- Réseaux sociaux, sites e-commerce, cookies... Sur internet, les possibilités de laisser des d'informations sur nous-mêmes sont nombreuses. Ceci a entraîné de nouvelles formes de fraudes, comme l'usurpation d'identité. Venez découvrir les bonnes pratiques à adopter, pour éviter de vous faire usurper votre identité

 ESCAUDAIN - ENP École Victor-Hugo - Mercredi 16 novembre de 14h à 16h

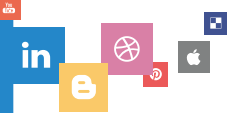

## <span id="page-10-0"></span>Sécurité / Prévention

#### PRÉVENTION SUR LES USAGES NUMÉRIQUES 11

- Le temps d'un après-midi, les enfants seront sensibilisés à l'usage responsable de l'informatique et de l'Internet. Vinz et Lou seront au rendez-vous.

 LA SENTINELLE - ENP PIJ - Mercredi 2 novembre de 14h à 16h

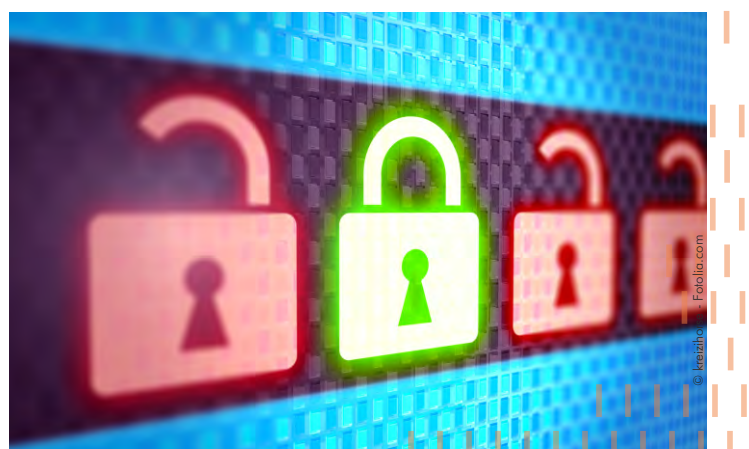

## <span id="page-11-0"></span>Ateliers créatifs numériques Spécial enfants 12

## Art numérique

DEVENIR UN ARTISTE DU NUMÉRIQUE - Libérer ses talents créatifs avec Gimp, logiciel libre d'édition et de retouche d'images : retouche et montage photo pour sublimer ses créations. ESCAUTPONT - ENP Médiathèque du Centre - Mercredi 23 novembre de 14h30 à 16h30 12

## Code créatif / Scratch

APPRENDRE À CODER ET CRÉER DES JEUX (AVEC SCRATCH & PYTHON) 13

- Scratch, permet dès 7 ans de s'initier à la programmation grâce à une interface simple et intuitive : inventer des histoires interactives, créer ses propres jeux et animations.

- Avec Python, coder devient un jeu dont l'enfant est acteur ! MORTAGNE-DU-NORD - ENP École Groupe Scolaire des deux vallées - Mercredi 7 décembre de 14h à 16h es

## <span id="page-12-0"></span>Électronique

### 14 S'AMUSER A CREER DES OBJETS INTELLIGENTS AVEC MAKEYMAKEY

*MakeyMakey est un kit électronique qui permet de transformer les objets du quotidien en objets amusants et de fabriquer des objets intelligents.* 

- Inventer de nouvelles façons d'interagir avec l'ordinateur et réaliser des expériences incroyables ! Et pourquoi pas créer un piano avec des bananes ou une manette de jeu avec de la pâte à modeler ?

- Imaginer, programmer et libérer sa créativité ! MORTAGNE-DU-NORD - ENP Groupe Scolaire des deux vallées - Mercredi 14 décembre de 14h à 16h

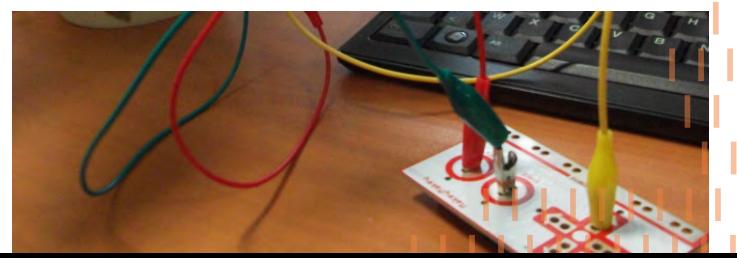

## <span id="page-13-0"></span>Spécial TPE Très Petites Entreprises (Ouvert à tous) 14

Développer son activité grâce à Internet

#### DÉVELOPPER SON RÉSEAU SUR LA TOILE - Viadeo, linkedin, facebook, google+, instagram, pinterest, twitter… Quelles sont leurs spécificités ? Lequel choisir et pour quelle cible ? ESCAUTPONT - ENP Médiathèque - Lundi 21novembre de 17h à 19h 15

#### CONSTRUIRE UNE CAMPAGNE D'E-MAILING 16

- Organiser sa base de données pour réaliser des envois en nombre par Internet (mailing), utiliser les outils en ligne, comment éviter de passer pour un "spammeur" ? ESCAUDAIN - ENP École Victor-Hugo - Lundi 5 décembre de 17h à 19h

 $\mathbb{R}$ 

## <span id="page-14-0"></span>Développer son activité grâce aux drônes

#### LES DRÔNES AU SERVICE DES ARTISANS 17

- Utilisation d'un drône au quotidien : découverte et démonstration

- Possibilité de faire un film avec un drône

 MASTAING - ENP École Jules Ferry - Lundi 24 octobre de 14h à 16h

## ■ Gérer mon entreprise

#### GAGNER DU TEMPS AVEC LES OUTILS NUMÉRIQUES 18

- Présentation d'applications numériques pratiques pour gagner du temps dans ses activités au quotidien BOUCHAIN - ENP École Albert-Douay - Lundi 12 décembre de 17h à 19h

<span id="page-15-0"></span>Spectacle **1684** 

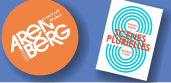

# Jonglage, danse et arts numériques

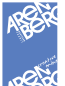

## ■ Cinématique - Adrien M & Claire B <sup>Création 2010</sup>

*Spectacle proposé par Arenberg Creative Mine en partenariat avec les Scènes plurielles de La Porte du Hainaut.*

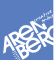

#### WALLERS-ARENBERG - Salle du LEAUD - Arenberg Creative Mine - Samedi 19 novembre à 20h À partir de 8 ans - Durée : 1h

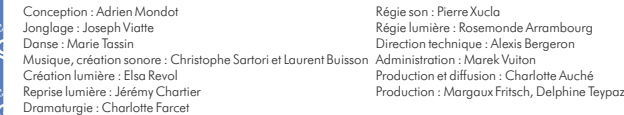

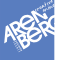

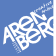

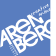

Une invitation au voyage, à la rêverie, au jeu, où la part de rêve que chacun porte en soi depuis l'enfance ressurgit et vient bousculer les principes rationnels qui guident nos existences modernes. Un radeau à l'assaut des flots et commence alors le voyage, traversée des matières virtuelles comme autant de paysages. Lignes, points, lettres, objets numériques projetés sur des surfaces planes, tissent des espaces poétiques qui épousent les corps et le geste...

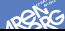

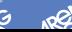

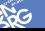

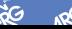

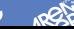

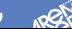

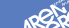

16

Tarif : 5C - SUR RESERVATION au 03.27.09.92.71 et en ligne sur http://arenberg-minecreative.fr/<br>Gratuit pour les moins de 16 ans, les lycéens, les étudiants, les demandeurs d'emploi et<br>les hénéficiaires des minima sociaux *les bénéficiaires des minima sociaux*

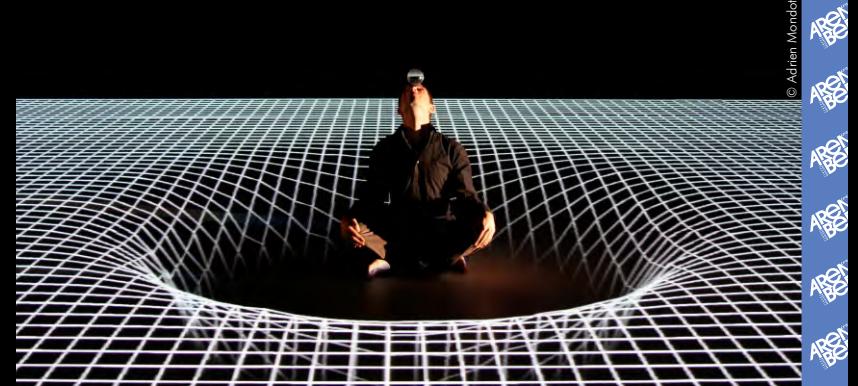

Production : Adrien M & Claire B. Coproductions, aides et soutiens : Hexagone, scène nationale de Meylan, La Ferme du Buisson, scène nationale de Marne la Vallée, Elmediator, scène conventionnée musiques actuelles et arts numériques à Perpignan, [ars] numerica, centre européen pour les arts numériques à Montbéliard, Les Subsistances, laboratoire international de création artistique à Lyon, Manège.mons/CECN, Belgique, Centre des arts, Enghien-les-Bains, Ministère de la Culture et de la Communication DICRéAM, DRAC Rhône-Alpes, aide au projet, Conseil régional Rhône-Alpes, Conseil départemental Isère, Ville de Grenoble, Le Théâtre de Création, Grenoble. Grand prix du jury dans le cadre de la compétition internationale «danse et nouvelles technologies» organisée par le festival Bains Numériques #4 à Enghien-les-Bains en juin 2009. La compagnie Adrien M & Claire B est conventionnée par la DRAC Auvergne-Rhône-Alpes, par la Région Auvergne-Rhône-Alpes et soutenue par la Ville de Lyon.

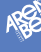

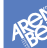

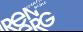

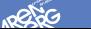

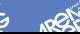

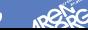

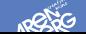

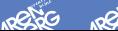

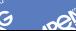

# <span id="page-17-0"></span>Les adresses des ENP

#### $\triangle$  ARSCON

ENP BEAUVILLAIN *: École Julien-Beauvillain - 31 bis, rue Victor-Hugo*  Animateur : M. Machowski ENP JULES-FERRY : *École Jules-Ferry 11, rue Van-Coppenolle*  Animatrice : M<sup>me</sup> Dieulot

## **AVESNES-LE-SEC**

ENP LOUIS-ARAGON : *École Louis-Aragon - 3, rue Rouget-de-Lisle* Animateur : M. Caffiaux

#### $\supset$  BELLAING ENP *: École élémentaire - 95, rue Émile-Zola* Animateur : M. Pruvot

 $OROUCHAIN$ ENP JEAN-ZAY *: École Jean-Zay - Rue Roger-Dorthois*  Animatrice : M<sup>me</sup> Legros ENP ALBERT-DOUAY : *École Albert-Douay - Rue G.-Charpentier* Animatrice · M<sup>me</sup> Dussart

#### $B$ RRUILLE-SAINT-AMAND

ENP MOTS PASSANTS *: Médiathèque Mots Passants - Rue Pasteur* Animatrice : M<sup>me</sup> Vallais

### CHÂTEAU-L'ABBAYE

ENP JEAN-DE-LA-FONTAINE *: École Jean-de-La-Fontaine*  2 bis, rue de La Fontaine Animateur : M. Foin

#### **C** DENAIN ENP MÉDIATHÈQUE *: Médiathèque - Rue Villars* ENP JURÉNIL *: École Jurénil - 428, rue Pierre-Nève* Animatrice  $\cdot$  M<sup>lle</sup> Boittiaux ENP MICHELET *: École Michelet - Rue Pierre-Beriot*  Animateur : M. Bouhini ENP "TONINI" *: Maison de quartier Tonini - 640, rue Berthelot* Animateur : M. Dubrunquez

#### **DOUCHY-LES-MINES**

ENP BARBUSSE : *École Barbusse - Rue Gabriel-Péri* Animatrice : M<sup>me</sup> Amghar ENP MOUSSERON *: École Mousseron Avenue Anatole-France*  Animateur : M. Turpain

**C** ESCAUDAIN ENP VICTOR-HUGO *: École Victor-Hugo Place Gambetta* ENP SCHNEIDER *: École Schneider Rue P.-Bert prolongée*  Animateur : M. Lussiez ENP SALENGRO *: École Salengro 1, rue Roger-Salengro* ENP CACHIN *: École Cachin Rue Pierre-Degeyter* Animatrice : M<sup>lle</sup> Hureau-Legrand

**ESCAUTPONT** ENP MÉDIATHÈQUE *: Médiathèque Rue Jean-Jaurès* Animateur : M. Druesne

#### **S** FLINES-LEZ-MORTAGNE

ENP DU CENTRE *: École Du Centre 1, rue Georges-Fournier* Animateur : M. Delporte

#### $\supset$  HASNON

ENP MARCELLE ET PAUL-FRANÇOIS *: École Marcelle et Paul-François Rue Fernand-Pelloutier* Animateur : M. Mollet ENP ODETTE ET LOUIS-PROUVOYEUR *: École Odette et Louis-Prouvoyeur - Rue Camille-Pelletan* Animatrice : M<sup>lle</sup> Mollet

**S**HASPRES ENP JOLIOT-CURIE *: École publique mixte Joliot-Curie - 20, rue Jean-Jaurès*  Animatrice · M<sup>me</sup> Mériaux

#### **SHAULCHIN** ENP *: Locaux associatifs - Rue des Écoles*

Animateur : M. Houpe

# Les adresses des ENP

ماسن

#### **SHAVELUY**

ENP *: École du centre - Rue du 8 mai 1945*

Animateur : M. Dumarquez

### **SHÉLESMES**

ENP JUSTIN-GUIOT *: École Justin-Guiot 1, rue Parent*  Animateur : M. Minil

**O** HÉRIN ENP LOUISE-MICHEL-HENRI-BARBUSSE.*: École primaire mixte Louise-Michel-Henri Barbusse - Rue Jules-Guesde* Animateur : M. Richard

#### **CLA SENTINELLE**

ENP *: Point Information Jeunesse 22, rue Charles-Basquin* Animateur : M. Goze

#### $D$  I IFU-SAINT-AMAND

ENP SALLE MAURICE-CHEVALIER *: Groupe Scolaire Charlemagne-Brisville Avenue de la République* Animatrice : M<sup>me</sup> Detrivière

### **COURCHES**

ENP JEAN-MACÉ *: École Jean-Macé 140, rue Gustave-Delory* Animateur : M. Ramou

#### $\supset$  MARQUETTE-EN-OSTREVANT

ENP CANONNE *: École Jean-Baptiste-Canonne - Rue Victor-Hugo*  Animateur : M. Lerouge

#### **SMASTAING**

ENP JULES-FERRY *: École Jules-Ferry - Rue Jules-Ferry*  Animateur : M. Caffiaux

#### **S** MAULDE

ENP : *Ancienne Cantine Rue de la Basse Fosse* Animatrice · M<sup>me</sup> Vincent

#### **MORTAGNE-DU-NORD**

ENP DES 2 VALLÉES *: Groupe Scolaire des 2 Vallées - Rue Simon-Beauchamps* Animateur : M. Bouali

#### S NEUVILLE-SUR-ESCAUT

ENP JEAN-JAURÈS *: Rue Jean-Jaurès (près de la mairie)* Animateur : M. Parent

**SNIVELLE** ENP "Les écoles du bord de l'eau" *Rue des Fossés* Animateurs : M<sup>me</sup> Vanderstraeten et M. Souc

#### $O<sub>O</sub>$

ENP CHARLES-PERRAULT *: École Charles-Perrault - 23, rue de Denain*  Animatrice · M<sup>me</sup> Vincent

#### **S**RAISMES

ENP PAUL-LANGEVIN *École Paul-Langevin - Rue Pierre-Cuvelier*  $\text{Animatrix}_{\mathsf{P}} \cdot \mathsf{M}^{\mathsf{IIe}}$  Poivre ENP JOLIOT-CURIE *: École Joliot-Curie 21, rue Henri-Durre* ENP ANNE-GODEAU *: École Anne-Godeau - Rue de L'usine* Animateur : M. Lallart

 $RCEULX$ ENP PAUL-LANGEVIN *: École Mixte Paul-Langevin - Rue Roger-Salengro* Animateur : M. Desmet

#### SAINT-AMAND-LES-EAUX

ENP PAUWELS *: École Eugène-Pauwels 1, Rue des Acacias* Animateur : M. Dupire

### Les adresses des ENP 22

#### SAINT-AMAND-LES-EAUX

ENP BRACKE-DESROUSSEAUX *École Bracke-Desrousseaux - Rue Henri-Durre*  ENP DEMATTE *École Louise-Dematte* - 270, route de Lille

Animateur : M. Baudrin

**C**THIANT ENP GUSTAVE-ANSART *Groupe scolaire Gustave-Ansart - Primaire - Rue Lucien-Gustin*  Animateur : M. Sonneville

**J TRITH-SAINT-LÉGER** ENP JEAN-MACÉ *École Jean-Macé - Rue du 8 mai 1945* Animatrice : M<sup>lle</sup> Capliez

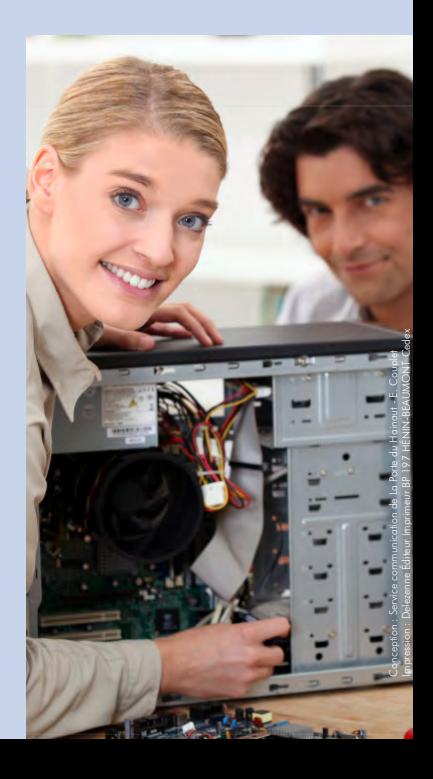

### <span id="page-22-0"></span>Inscriptions aux ateliers 23

## Bulletin d'inscription - Nombre de places limité

À renvoyer par courrier à l'adresse figurant au verso ou par fax : 03.27.21.35.71 ou par mail : ateliers-enp@agglo-porteduhainaut.fr

OUI, je confirme ma participation aux ateliers suivants :

 $\frac{1}{6}$ 

Atelier N° .......... Date : ................... Sera accompagné de ...... personne(s)

Atelier N° .......... Date : ................... Sera accompagné de ...... personne(s)

Atelier N° .......... Date : ................... Sera accompagné de ...... personne(s)

Nom : .................................................... Prénom : ...........................................

Profession : ............................................. Date de naissance : ..........................

Adresse : .......................................................................................................... Code postal : .......................... Ville : ..............................................................

Téléphone : ............................. Mail : ............................................................

Communauté d'Agglomération de La Porte du Hainaut Contact : Service Médiation numérique - Nadia Boucif-Rahmani Tél. : 03.27.48.32.88.

*Conformément à la loi Informatique et libertés, pour exercer votre droit d'accés, de rectification et de retrait de vos données personnelles, écrivez à la Communauté d'Agglomération de La Porte du Hainaut, Service Territoire numérique*

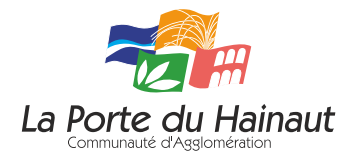

À affranchir

 $\mathbb{Z}$ 

Communauté d'Agglomération de La Porte du Hainaut *INSCRIPTION AUX ATELIERS "BIDOUILLER, FABRIQUER, PROGRAMMER..." Réseau des Espaces Numériques de Proximité Service Médiation numérique - Nadia Boucif-Rahmani* Site minier de Wallers-Arenberg - Rue Michel-Rondet - BP 59 59135 WALLERS-ARENBERG